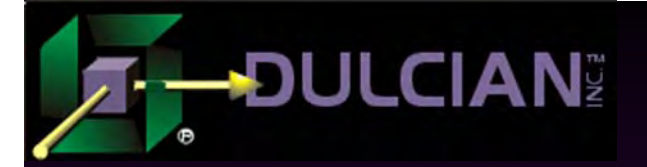

# Ultra-High Performance SQL and PL/SQL in Batch Processing

Dr. Paul Dorsey Dulcian, Inc. www.dulcian.com

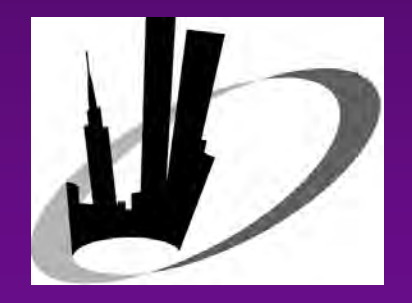

December 13, 2005

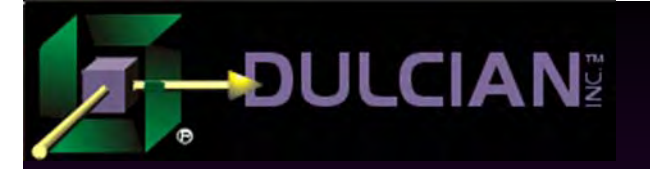

## **Overview**

## $\blacklozenge$  The Problem:

¾ Processing large amounts of data using SQL and PL/SQL poses unique challenges.

◆ The Story:

¾ Traditional programming techniques cannot be effectively applied to large batch routines.

## The Real Life:

¾ Organizations sometimes give up entirely in their attempts to use PL/SQL to perform large bulk operations!

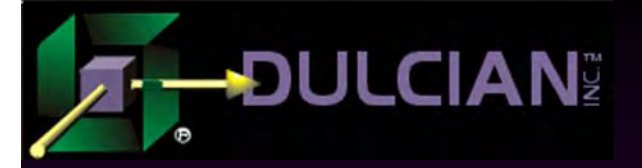

# ETL Tools

- ◆ "Bulk" idea (used by market leading ETL tools Ab Initio or Informatica) :
	- ¾ copy large portions of a database to another location;
	- $\triangleright$  manipulate the data;
	- $\triangleright$  move it back.
- ◆ ETL vendors:
	- $\triangleright$  specialists at performing complex transformations  $\rightarrow$  it works!
	- $\triangleright$  sub-optimal algorithm  $\rightarrow$  it is expensive!
- ◆ Home-grown tools:
	- ¾ How to outperform the available ETL tools???
	- ¾ Different programming style of batch development!!!

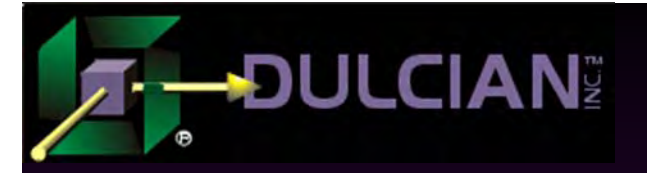

# Case Studies

◆ 3 case studies with different scenarios:

- ¾ 1. Multi-step complex transformation from source to target
- ¾ 2. Periodic modification of a few columns in a database table with many columns
- **► 3. Loading new objects into the database**
- ◆ Presentation will discuss best practices in batch programming.

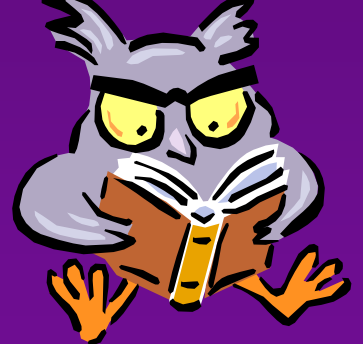

#1 Multi-Step Complex Transformation fromSource to Target

◆ Classic data migration problem.

- $\rightarrow$  14 million objects  $\rightarrow$  a complex set of transformations from source to target.
- Traditional coding techniques (Java and  $\mathrm{PL}/\mathrm{SQL)} \rightarrow$  bad performance:
	- $\triangleright$  Java team

**DULCIAN** 

- Pure OO-solution (Get/Set methods etc.)
- One object per minute  $(\sim 26.5$  years to execute the monthend routine).
- ¾ Same code refactored in PL/SQL
	- Exactly the same algorithm as the Java code
	- Significantly faster, but still would have required many days to execute.

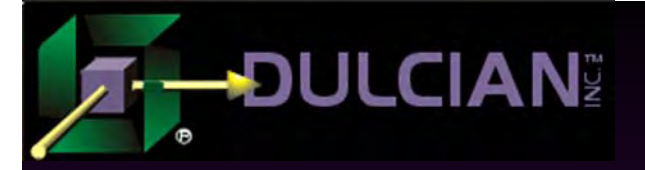

# Case Study Test #1

- Table with only a few columns (3 character and 3 numeric)
- Load into a similar table while performing some transformations on the data. The new table will have amillion records and be partitioned by the table ID (one of the numeric columns).
- Three transformations of the data will be shown to simulate the actual complex routine.

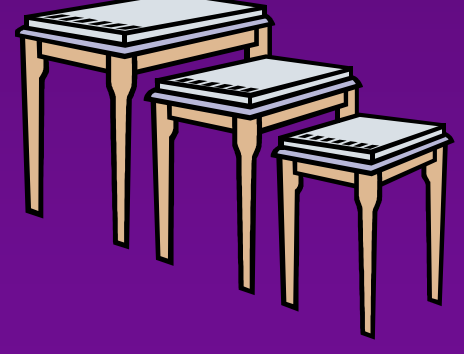

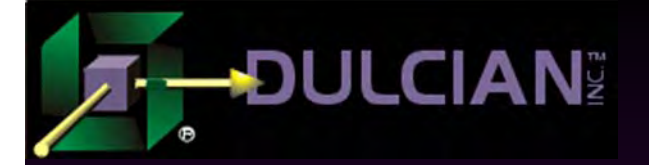

# Sample Transformation

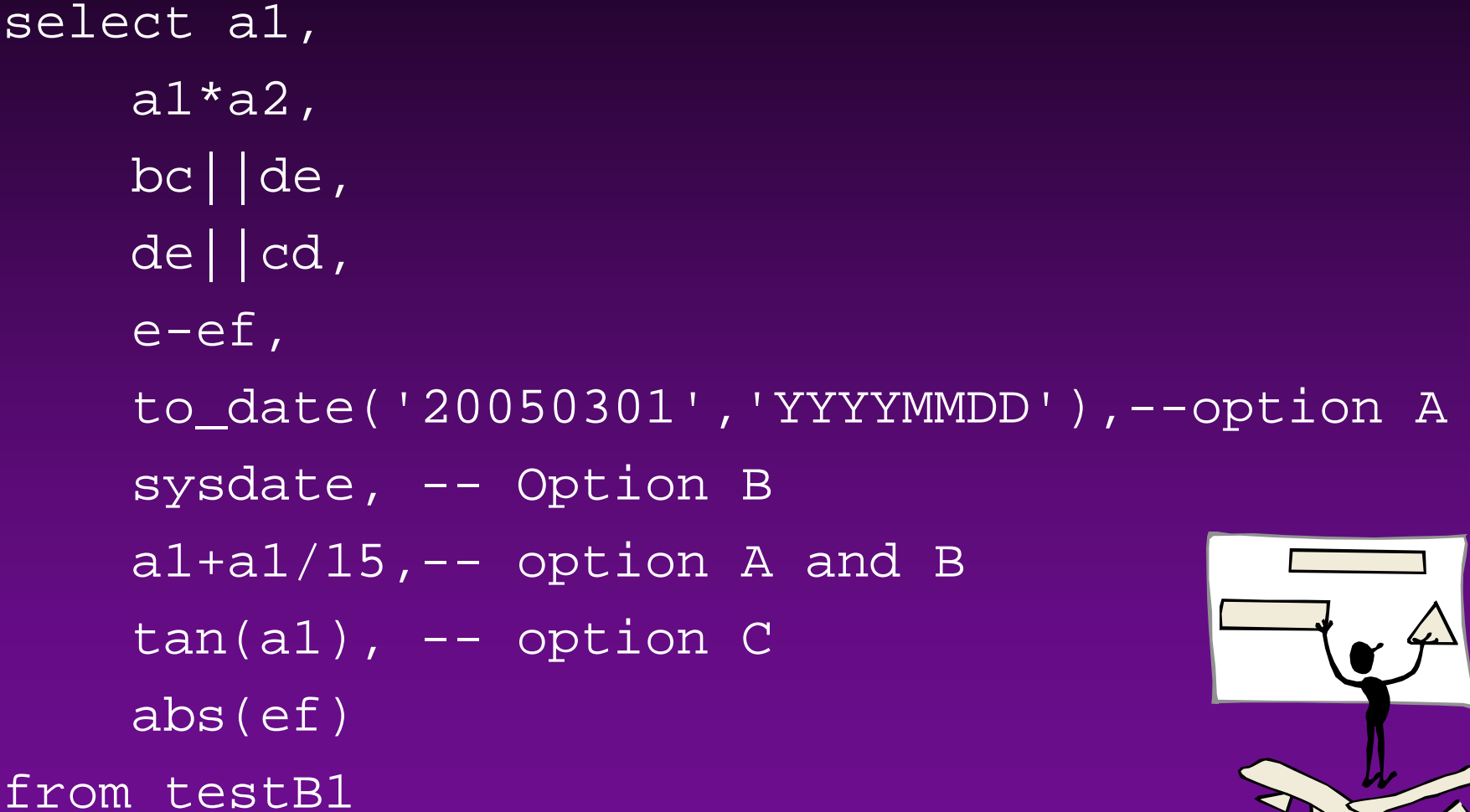

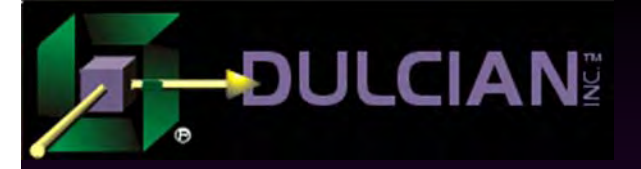

# A. Complexity of Transformation Costs

- Varying parameters created very significant differences.
- Simple operations (add, divide, concatenate, etc.) had no effect on performance.

### ◆ Performance killers:

- ¾ Function Calls (even built-it like **sysdate**):
	- Calls to **sysdate** in a SQL statement no impact on performance.
	- Included in a loop can destroy performance
- $\triangleright$  Complex calculations
	- This cost is independent of how records are processed.
	- $\blacksquare$  Floating point operations are just slow (Calls to **tan()** or **ln()** take longer than inserting a record into the database)
	- П 10g: **binary\_float** data type that could help in some cases

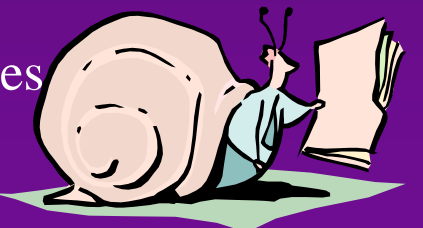

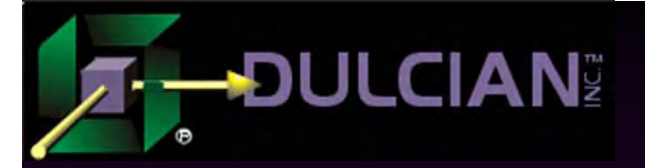

# B. Methods of Transformation Costs

◆ Various ways of moving the data were attempted.

- $\triangleright$  Worst method  $=$  loop through a cursor FOR loop and use INSERT statements.
- ¾ Even the simplest case takes about twice as long as other methods so some type of bulk operation was required.
- ¾ Rule of thumb: 10,000 records/second using a cursor FOR loop method.

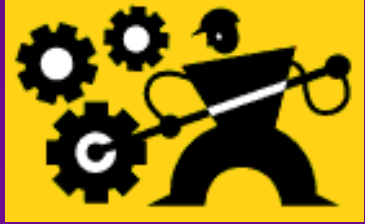

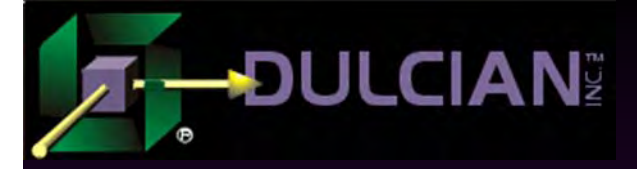

1. CREATE-TABLE-AS-SELECT (CTAS)

◆ Fairly fast mechanism

- ◆ For each step in the algorithm, create a global temporary table.
- Three sequential transformations still beat the cursor FOR loop by 50%.
- Note: adding a call to a floating point operation drastically impacted performance.
	- $\triangleright$  It took three times as long to calculate a TAN( ) and  $LN($ ) as it did to move the data.

# 2. Bulk Load into Object **Collections**

- $\blacklozenge$  Load the data into memory (nested tables or VARRAY) and manipulate the data there.
- ◆ Problem: Exceeding the memory capacity of the server.
	- ¾ Massive collects are not well behaved.
	- ¾ Actually will run out of memory and crash. (ORA-600)
- ◆ Limit number of records to 250,000 at a time
	- $\triangleright$  Allows the routine to complete
	- ¾ Not very good performance.

**DULCIAN** 

- $\triangleright$  Data must be partitioned for quick access.
- Assuming no impact from partitioning, this method was still 60% slower than using CTAS.

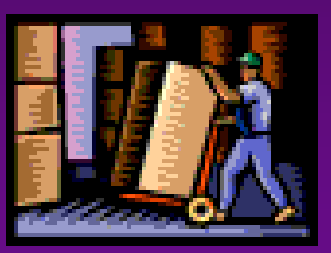

#### **ULCIAN** 3. Load Data into Object Collections N Records at a Time

#### $\triangle$  1. Fetch 1000 records at once.

¾ Simple loop used for transformation from one object collection to another. The last step was the second transformation from the object collection cast as a table.

¾ Performed at same speed as CTAS.

#### ◆ 2. Use FORALL

- ¾ Oracle 9 *i*, Release 2 cannot work against object collections based on complex object types.
- ◆ Approach provided the best performance yet.
	- ¾ 8 seconds saved while processing 1 million records
	- ¾ Reduced overall processing speed to 42 seconds

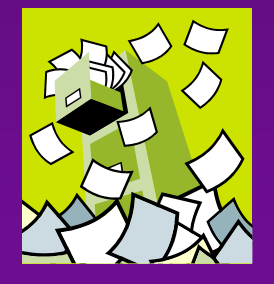

#### **JULCIAN** 4. Load Data into Object Collection 1 Record at a Time

- $\blacklozenge$  Use cursor FOR loop to load a COLLECT, then operated on the collection.
- Memory capacity exceeded unless number of records processed was limited.
- ◆ Even with limits, method did not perform significantly faster than using a simple cursor FOR loop.

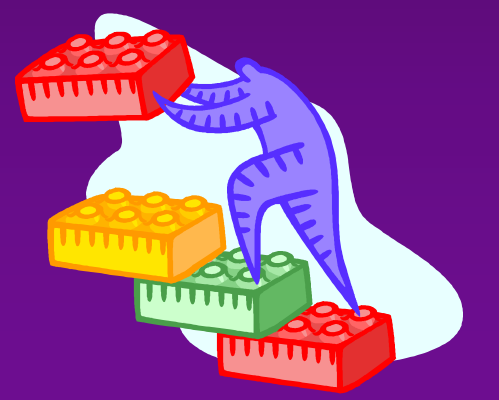

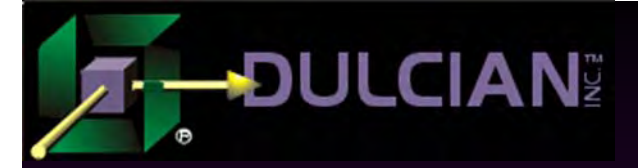

# Summary of results

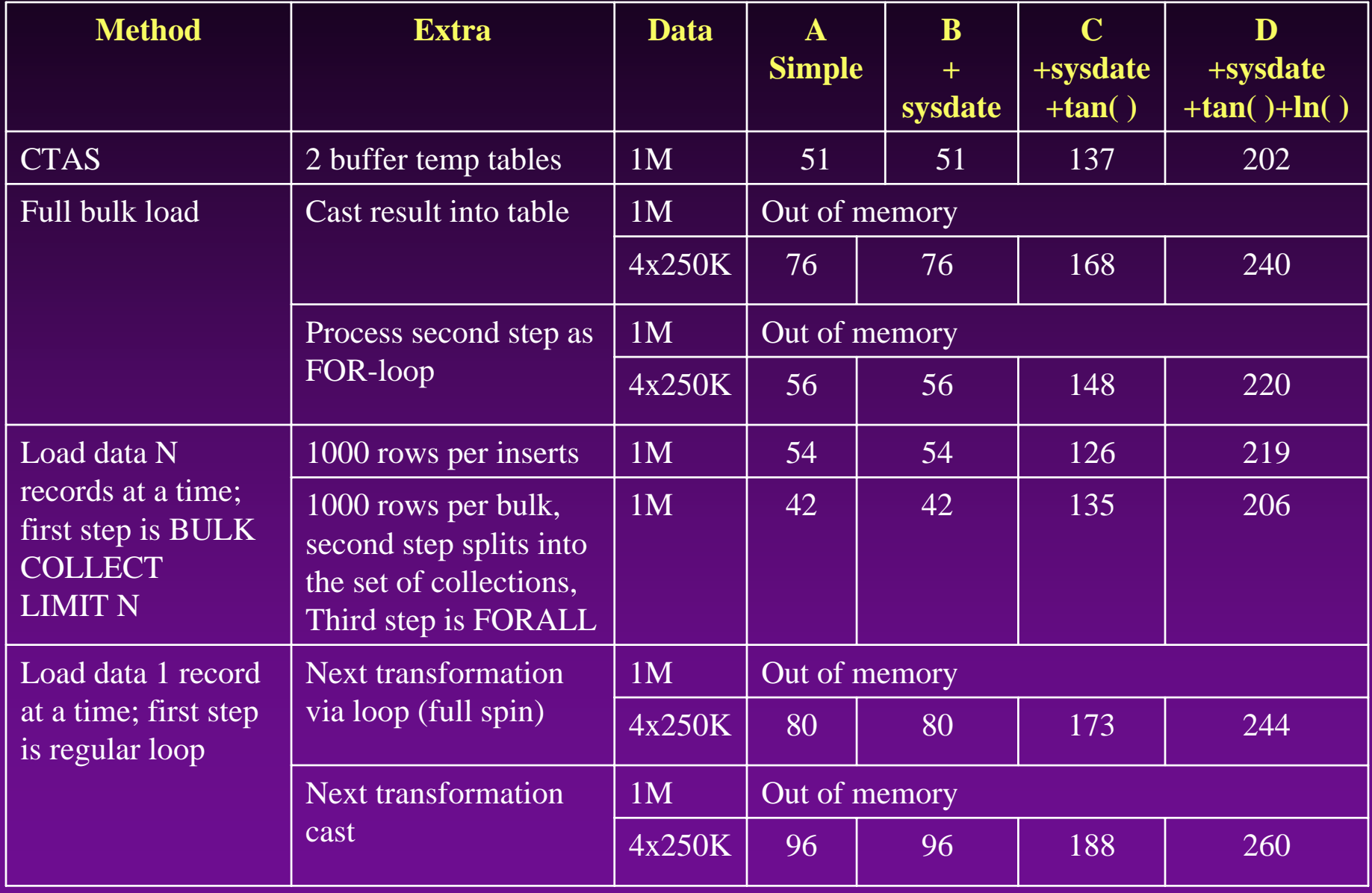

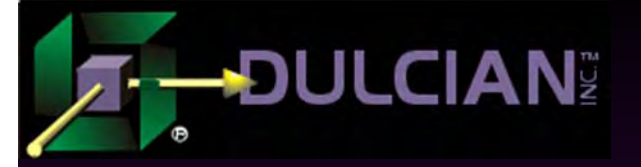

# Case Study Test #2

#### ◆ Real case

- $\triangleright$  Data table with over 100 columns and 60 million records
- $\triangleright$  Action Each month, a small number of columns within these records needed to be updated.
- $\triangleright$  Existing solution update all 100 columns.

◆ Goal

- $\triangleright$  find impact of sub-optimal code.
- ◆ Testing case
	- $\triangleright$  Source A = 126 columns, 5 columns with changed data.
	- $\triangleright$  Source B = 6 columns (5 columns with changed data and PK)
	- ¾ Target table being updated either had 5 or 126 columns.
	- ¾ Tried processing 1 and 2 million records.
	- $\triangleright$  Used the following syntax:

Update target t set  $(a,b,c,d,e)$  =

(select  $a,b,c,d,e$  from source where  $oid = t.oid$ )

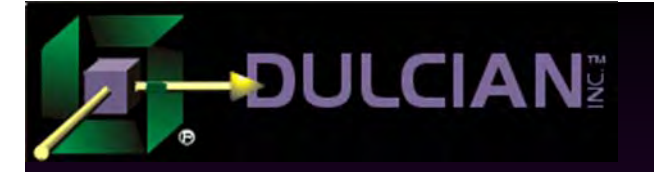

## **Results**

◆ Updating 5 columns: ¾ SQL is 50% faster on 6-column table (comparing to 126-column table)  $\triangleright$  PL/SQL is the slowest option. Updating all columns (unnecessarily):  $\triangleright$  on the 126-column table more than doubled processing time.

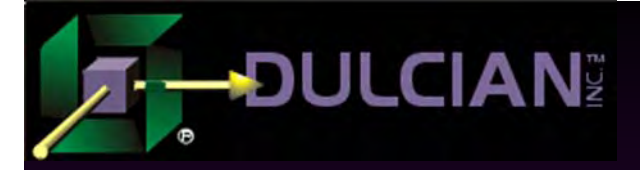

### Lessons Learned

◆ Separate volatile and non-volatile data Only update the necessary columns.

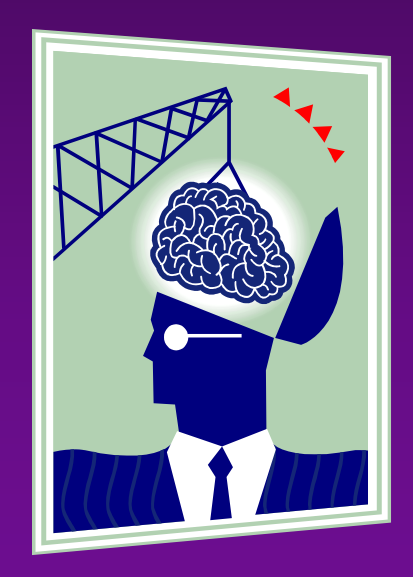

#### Summary of Results **-DULCIAN**

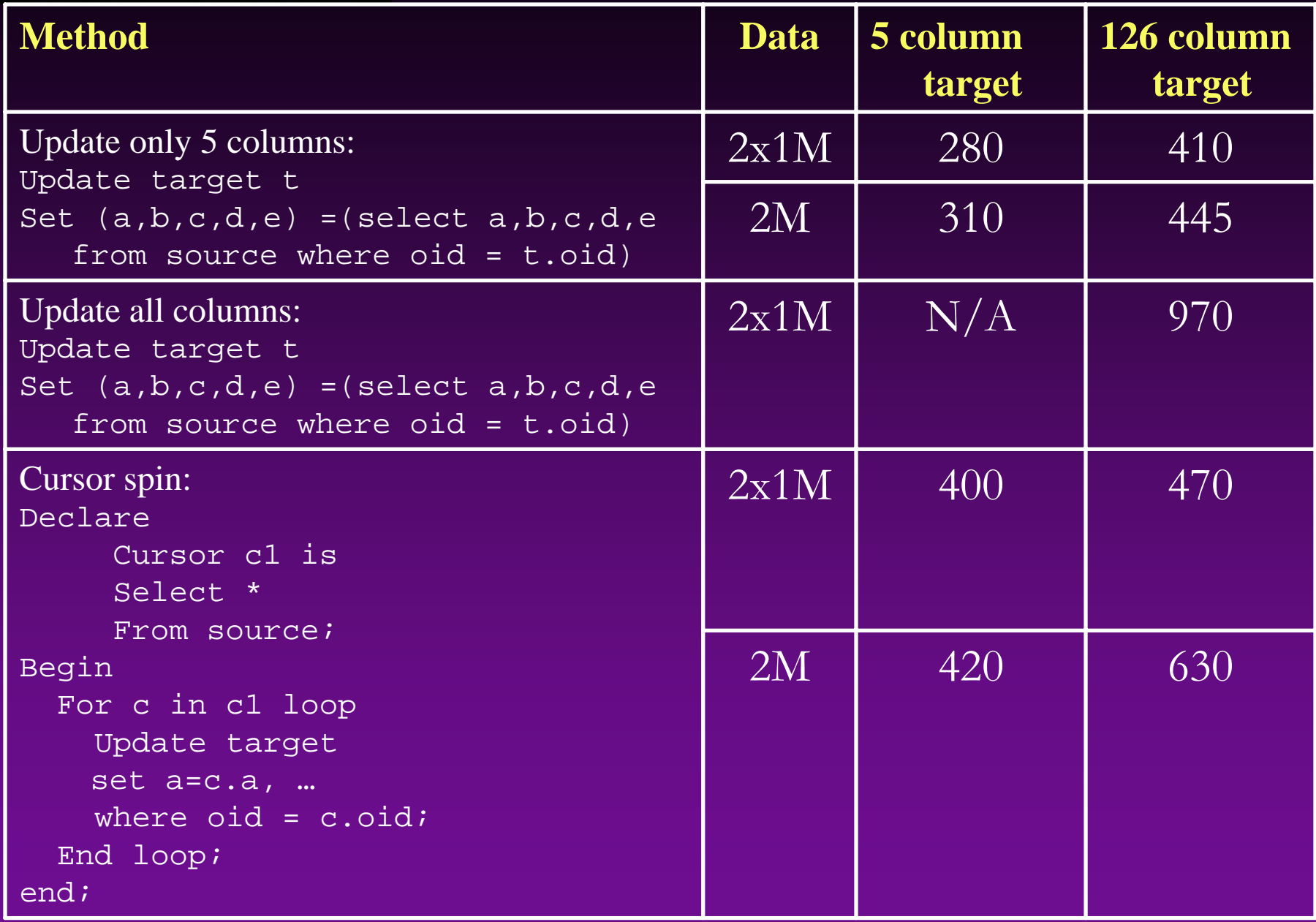

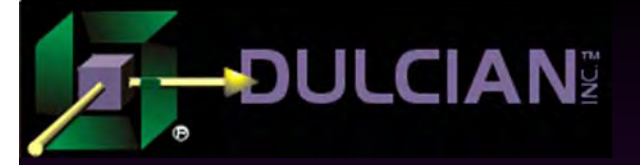

# Case Study Test #3

◆ Several million new objects needed to be read into the system on a periodic basis.

◆ Objects enter system 120-column table

 $\rightarrow$  Read from one source table  $\rightarrow$  load into a number of tables at the same time (several parent/child pair):

¾ Functionality not possible with most ETL tools

- Most ETL tools write to one table at a time.
- Need to write to parent table then reread parent table for each child table to know where to attach child records

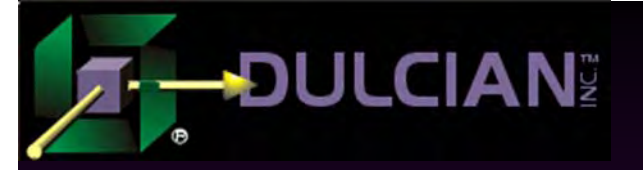

# Test Structure

#### ◆ Source table:

- $\geq 120$  columns
	- 40 number
	- $\blacksquare$  40 varchar2(1)
	- 40 varchar2 (2000) with populated default values
	- OID column primary key

#### $\blacklozenge$  Target tables:

- $\triangleright$  Table A
	- **.** ID
	- 40 varchar2(2000) columns
- $\triangleright$  Table B
	- ID
	- 40 Number columns
	- Child of table A
- $\triangleright$  Table C
	- 2 number columns, 2 varchar2 columns, 1 date column
	- child of table A

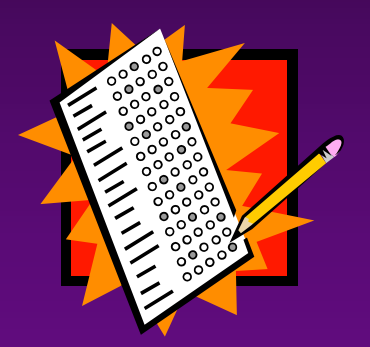

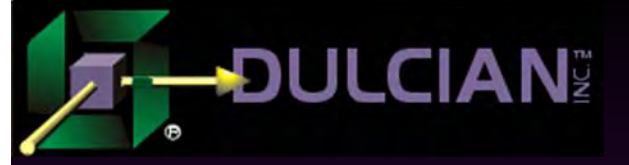

# Test Methods

- $\blacklozenge$  Traditional method of spinning through a cursor
	- $\triangleright$  Poor performance
	- ¾ Generated an ORA-600 error.
	- $\triangleright$  Results worse than any other method tried.
- ◆ Bulk collecting limited number of records best approach.
	- ¾ Best performance achieved with large limit (5000).
	- $\triangleright$  Conventional wisdom usually indicates that smaller limits are optimal.
- ◆ Simply using bulk operations does not guarantee success.
	- $\triangleright$  1. Bulk collect the source data into an object collection, N rows at a time.
	- $\geq$  2. Primary key of table A was generated.
	- ¾ 3. Three inserts of N rows were performed by casting the collection.
	- ¾ No better performance than the simple cursor FOR loop.
- ◆ Using bulk ForAll…Inserts
	- ¾ Performance much better Half the time of the cursor FOR loop.
- ◆ Using "key table" to make lookups with cursor FOR loop faster.
	- $\triangleright$  No performance benefit to that approach.

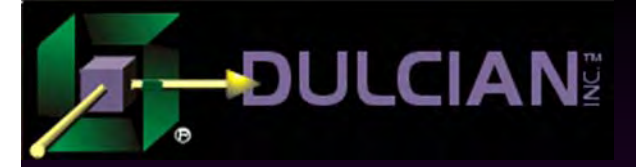

# Test Result Summary (1)

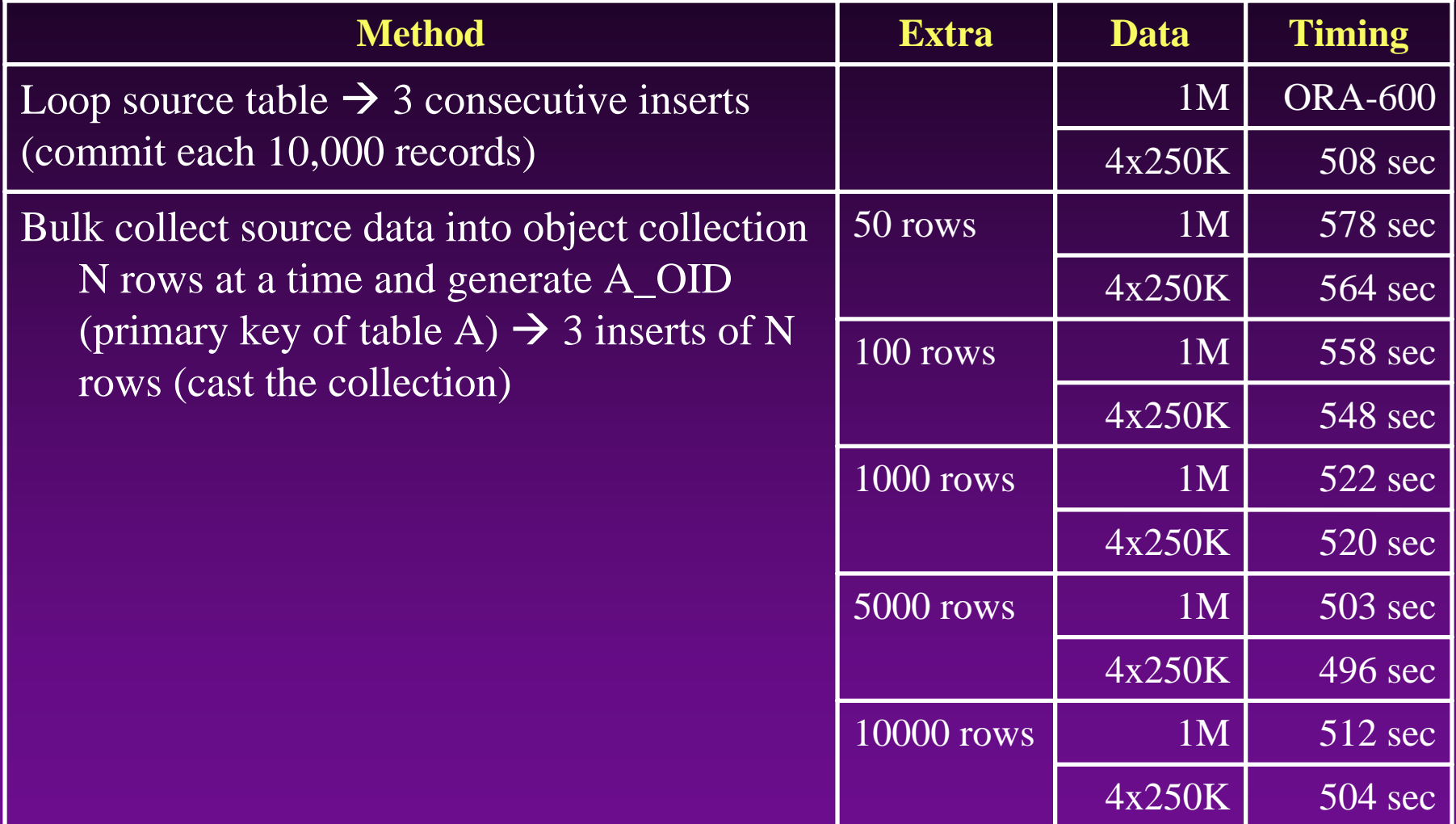

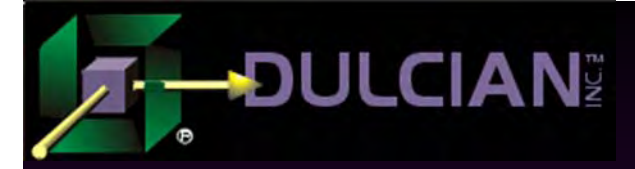

# Table Result Summary (2)

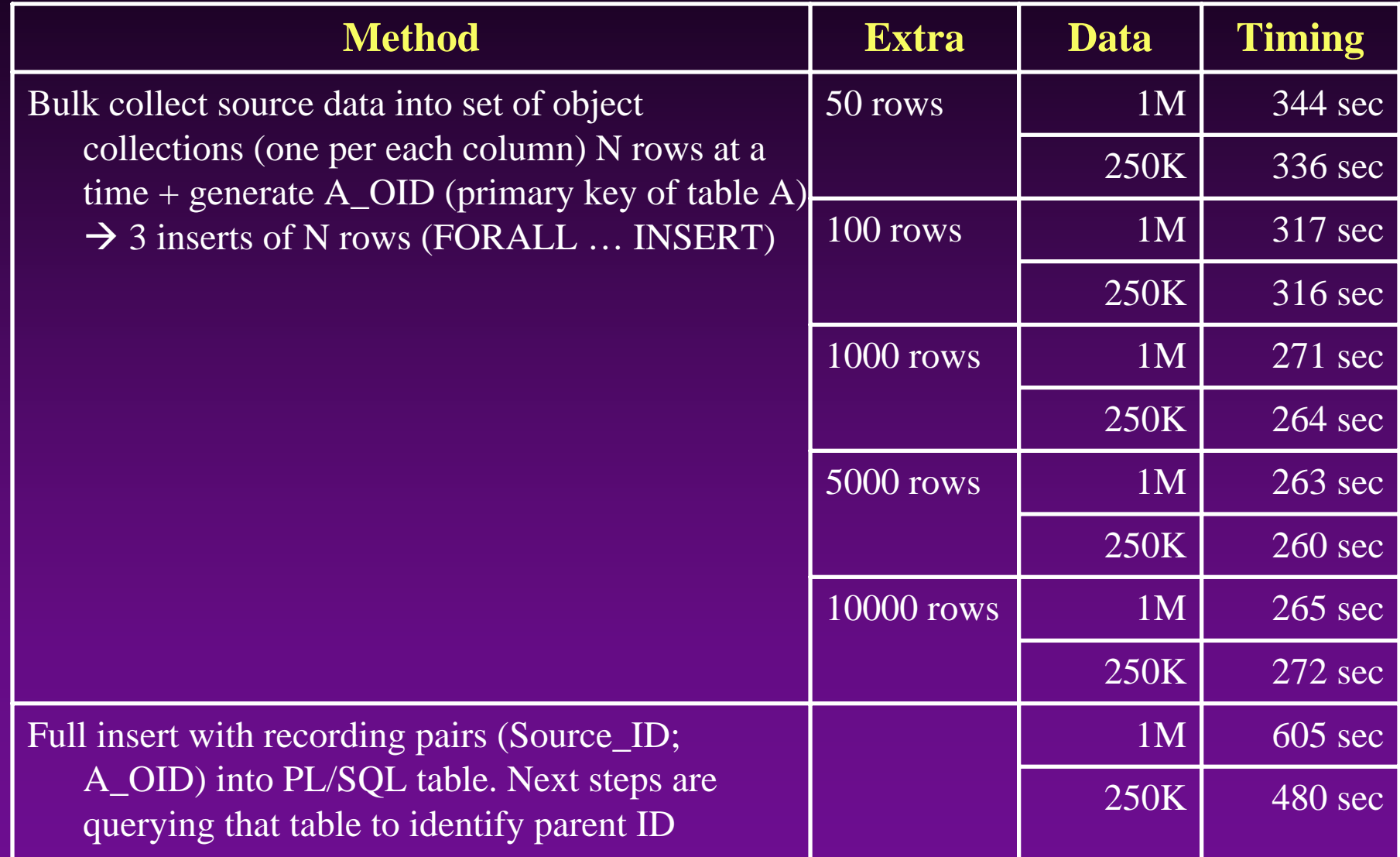

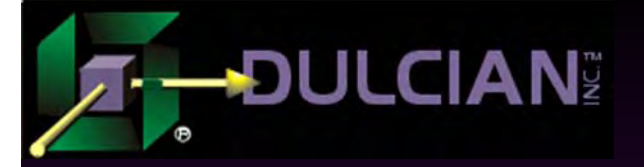

# **Conclusions**

# Using "smart" PL/SQL can almost double performance speed.

- Keys to fast manipulation:
	- ¾ 1. Correct usage of bulk collect with a high limit (about 5000)
	- ¾ 2. ForAll…Insert
	- ¾ 3. Do not update columns unnecessarily.

Scripts used to create the tests are available on the Dulcian website(www.dulcian.com).

# The J2EE SIG Co-Sponsored by:

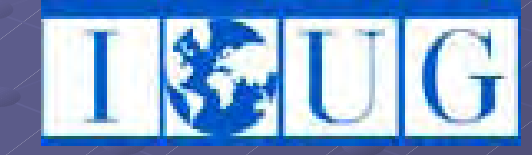

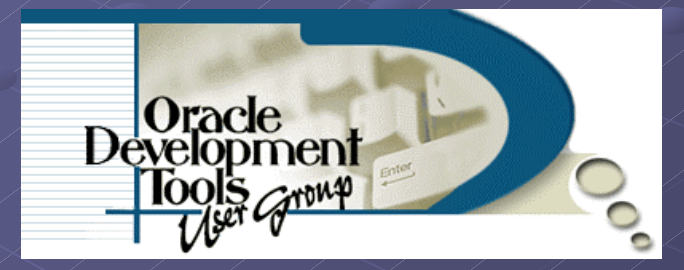

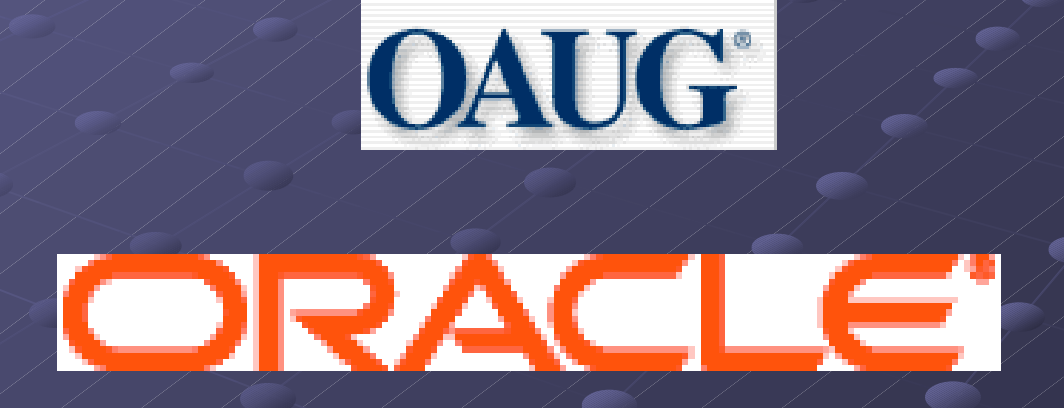

Chairperson – Dr. Paul Dorsey

### About the J2EE SIG

Mission: To identify and promote best practices in J2EE systems design, development and deployment. Look for J2EE SIG presentations and events at national and regional conferences Website: www.odtug.com/2005\_J2EE.htm

 $\rightarrow$  Join by signing up for the Java-L mailing list:

¾ http://www.odtug.com/subscrib.htm

# J2EE SIG Member Benefits

 $\blacklozenge$  Learn about latest Java technology and hot topics via SIG whitepapers and conference sessions. Take advantage of opportunities to co-author Java papers and be published. Network with other Java developers. ◆ Get help with specific technical problems from other SIG members and from Oracle. ◆ Provide feedback to Oracle on current product enhancements and future product strategies.

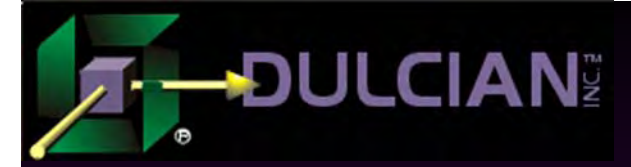

# Share your Knowledge: Call for Articles/Presentations

◆ Submit articles, questions, ... to IOUG – The SELECT Journal ODTUG – Technical Journal select@ioug.org pubs@odtug.com

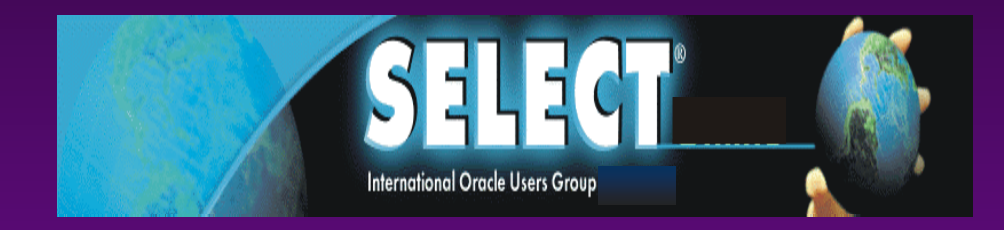

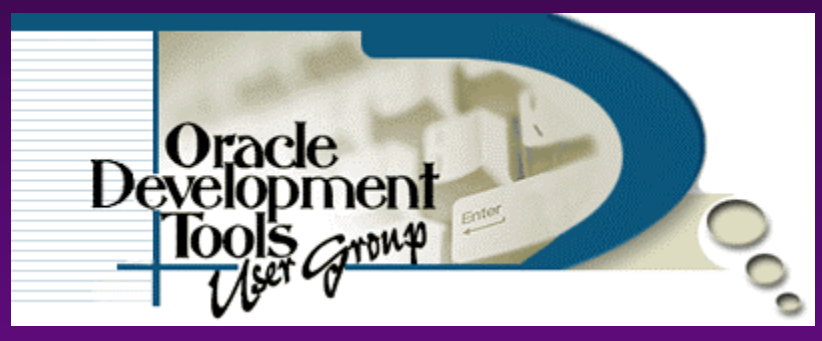

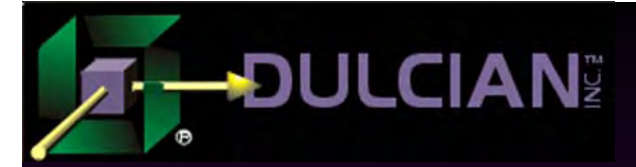

# Dulcian's BRIM® Environment

Full business rules-based development environment

◆ For Demo

¾ Write "BRIM" on business card

 $\blacklozenge$ Includes:

<sup>¾</sup> Working Use Case system

¾ "Application" and "Validation Rules" Engines

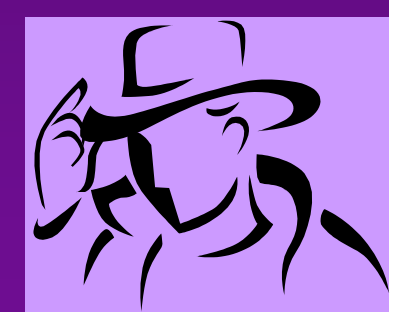

#### **-DULCIAN** Contact Information

- ◆ Dr. Paul Dorsey paul\_dorsey@dulcian.com
- Michael Rosenblum mrosenblum@dulcian.com
- ◆ Dulcian website www.dulcian.com

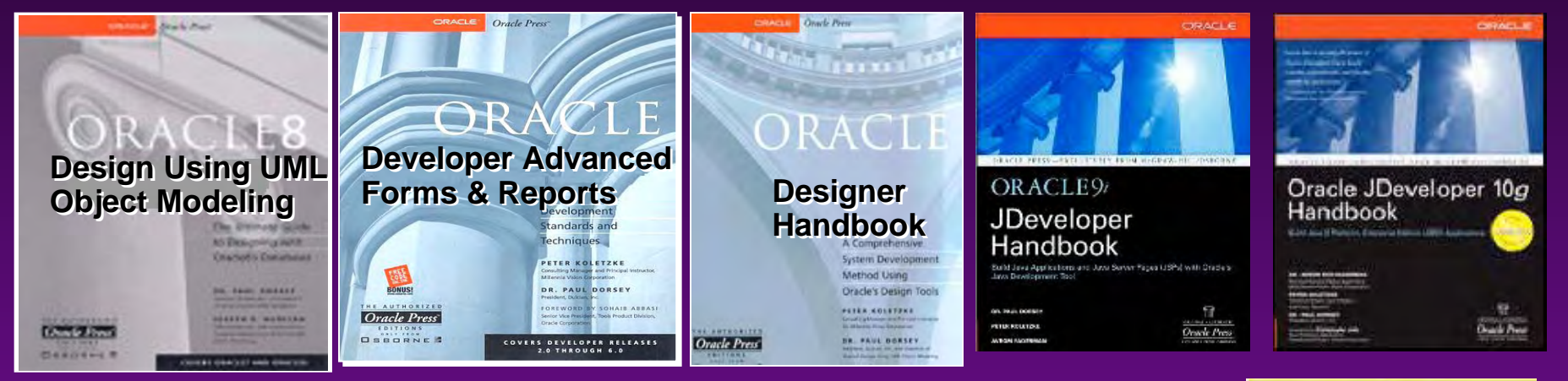

# Coming in 2006: Oracle PL/SQL for Dummies

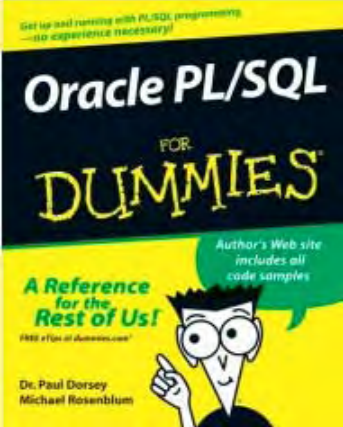